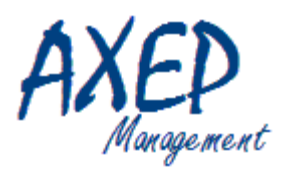

# Chiffrer vos projets conformément à vos méthodes internes

# Pactice permet :

- L'estimation de la charge globale et du coût des projets
	- La répartition des charges sur les profils des intervenants
		- La comparaison de la charge réelle avec l'estimation initiale
			- L'amélioration des chiffrages au fil du temps

### La démarche :

(une fois par processus de développement, par un administrateur)

*<u>Actice</u>* 

 Sous Excel (une fois par projet, par le

 Les résultats (générés par l'outil)

chef de projet)

Dans

#### **A - Modéliser le déroulement d'un projet**  1. Définir les rôles et répartir les tâches

- 
- 2. Pondérer chaque étape du processus
- 3. Extraire les pondérations des étapes et la répartition par rôle
- 4. Initialiser les paramètres de calcul

#### **B - Décrire le projet**

- 1. Dénombrer les éléments techniques à développer
- 2. Prendre en compte les spécificités du projet

#### **C – Obtenir les résultats**

- 1. Sélection du jeu de paramètres adapté à la complexité du projet
- 2. Estimation de chaque phase et de chaque étape
- 3. Délai théorique
- 4. Répartition de la charge par profil
- 5. Répartition de la charge par processus
- 6. Coût du projet
- 7. Prise en compte de la performance de l'équipe

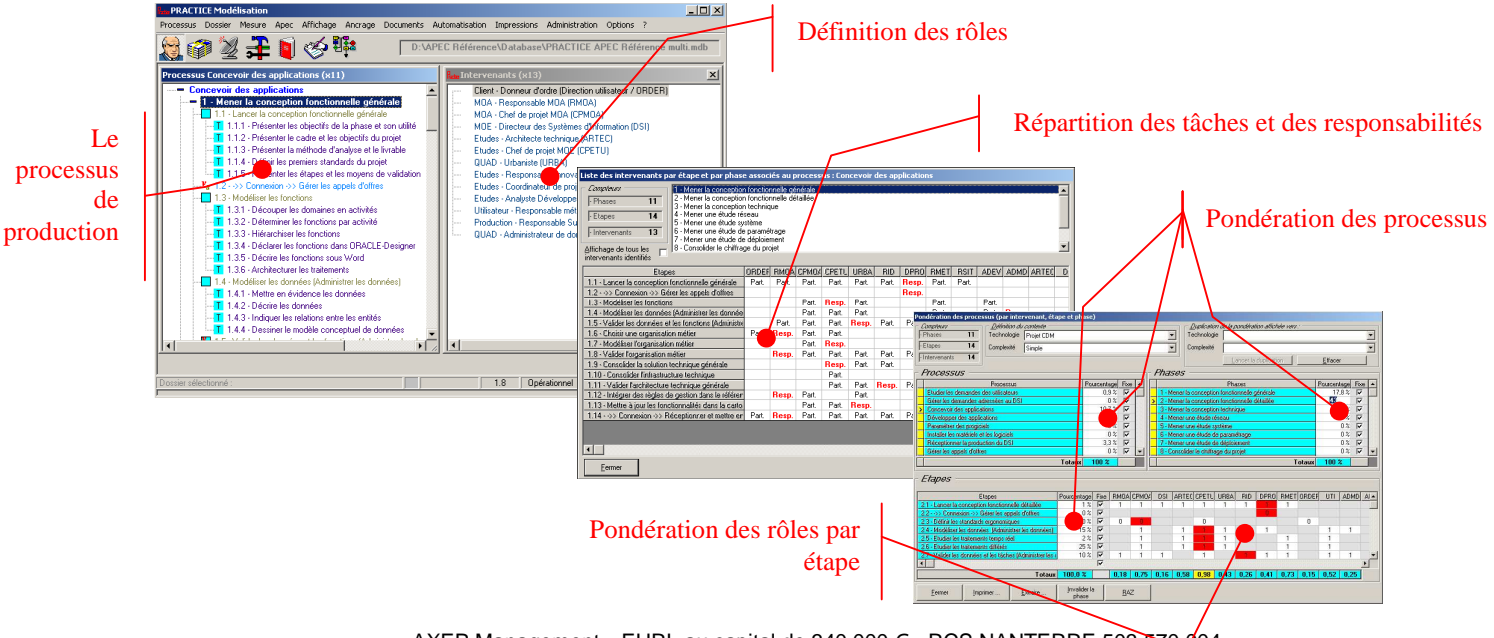

AXEP Management • EURL au capital de 340 000 € • RCS NANTERRE 503 570 004 Tél. : 06 68 82 22 21 • fax : 01 46 66 61 79 • 27 rue d'Arras – 92 160 Antony

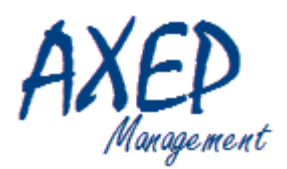

## Chiffrer vos projets conformément à vos méthodes internes

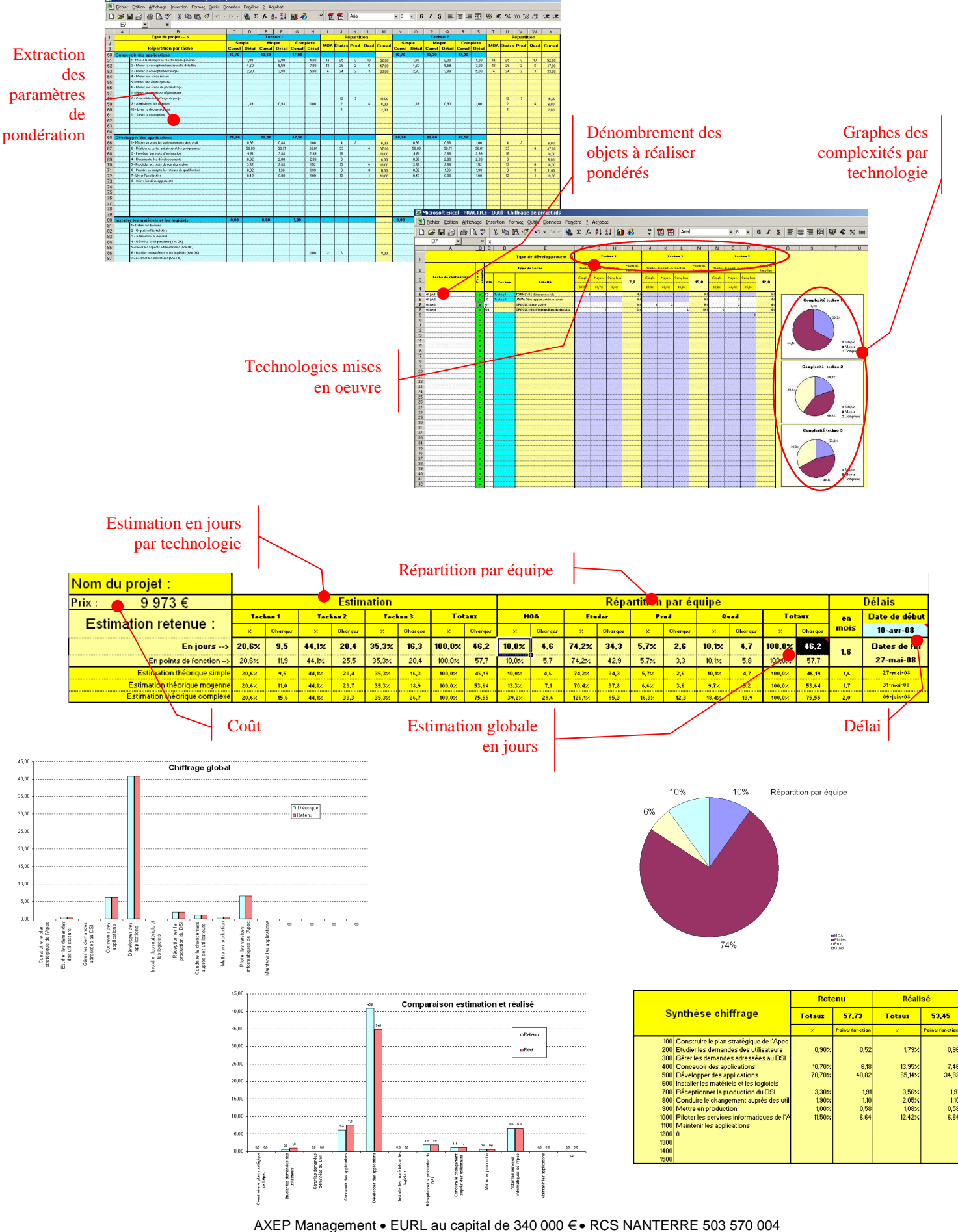

Tél. : 06 68 82 22 21 • fax : 01 46 66 61 79 • 27 rue d'Arras – 92 160 Antony